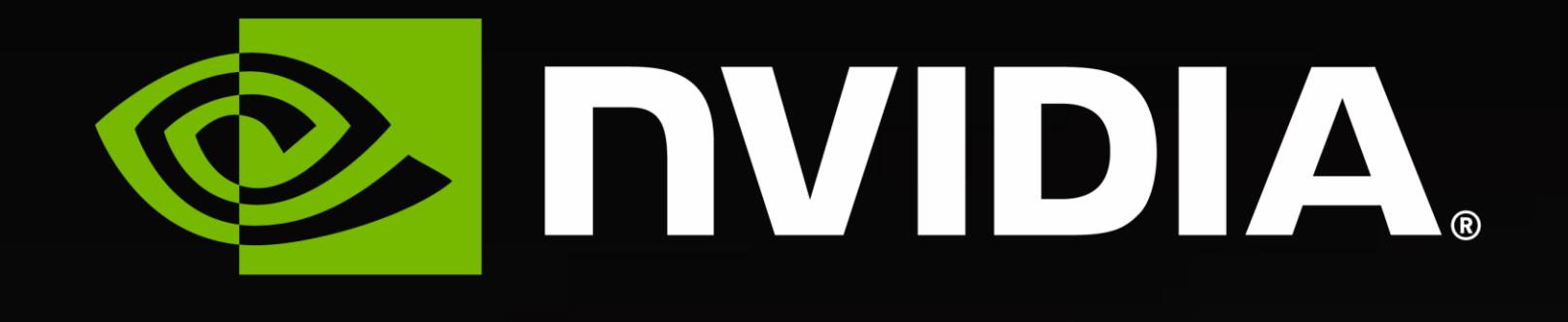

# **cuQuantum and Quantum Computing at NVIDIA** Dave Fisk, GCP / CSP Solution Architect

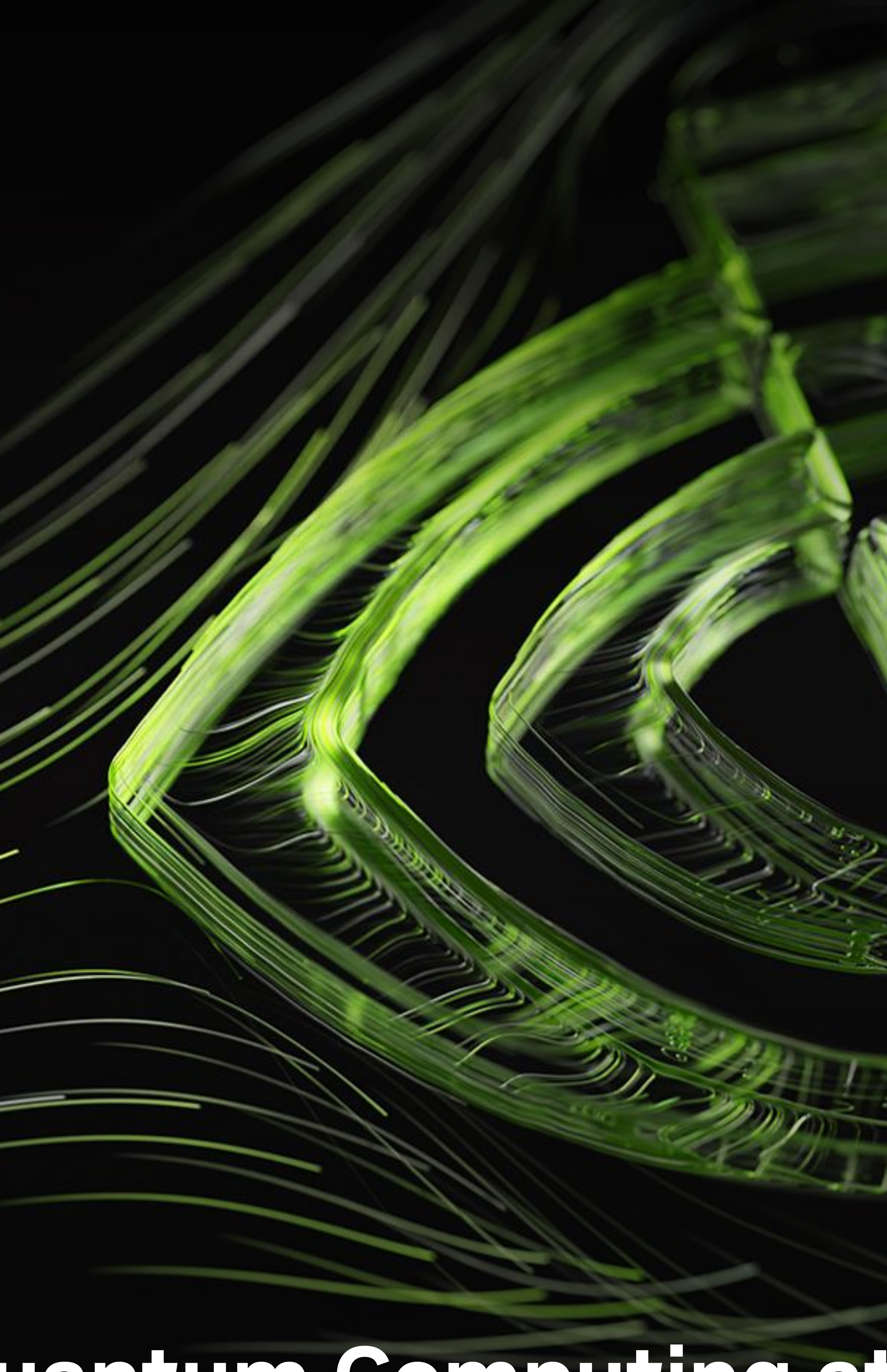

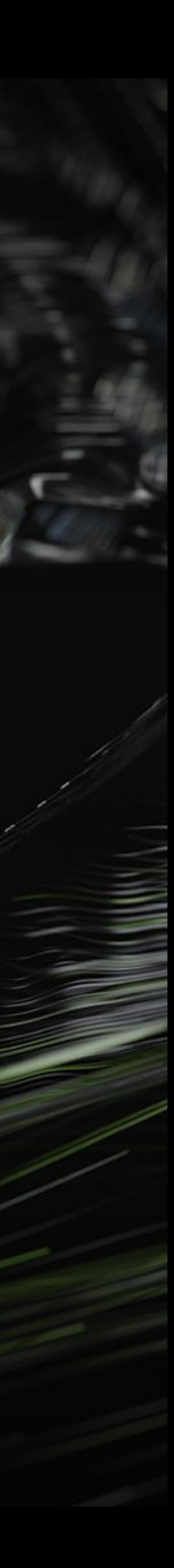

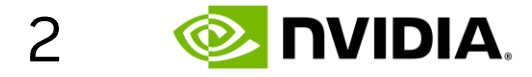

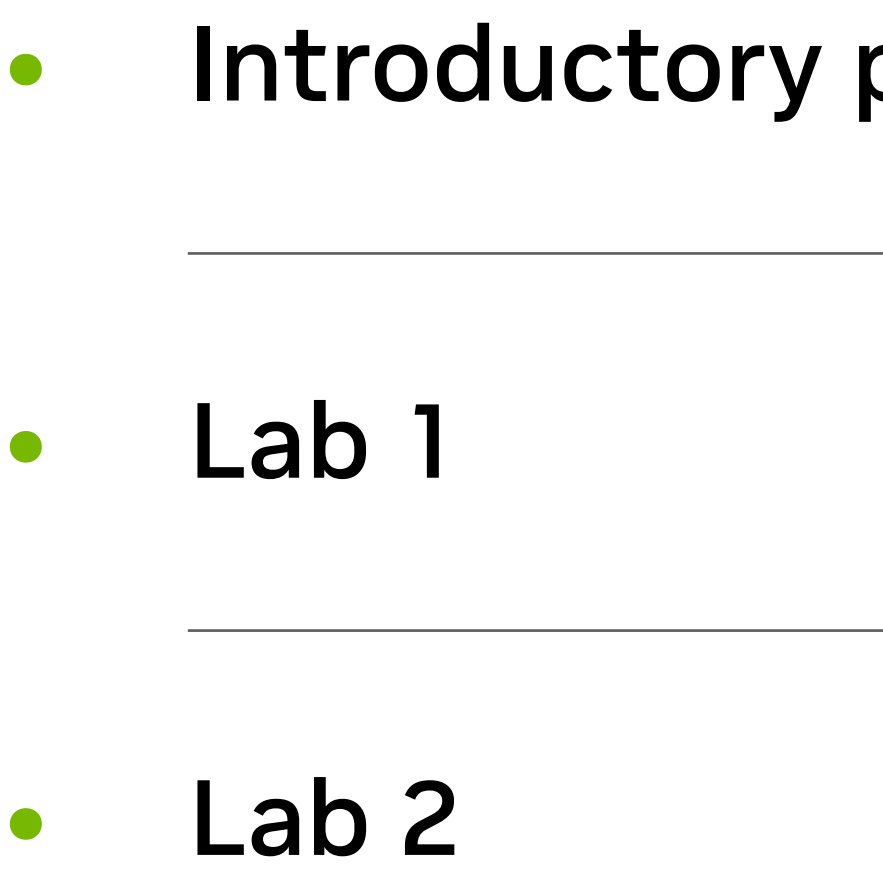

• cuTensorNet | Lab 3

![](_page_1_Picture_4.jpeg)

presentation

![](_page_1_Picture_8.jpeg)

![](_page_1_Picture_9.jpeg)

![](_page_1_Picture_0.jpeg)

# **Course Agenda**

![](_page_2_Picture_1.jpeg)

# **Quantum Computing Overview**

4

![](_page_3_Picture_4.jpeg)

# **A New Computing Model – Quantum Computing**

![](_page_3_Picture_1.jpeg)

![](_page_3_Figure_2.jpeg)

![](_page_4_Picture_17.jpeg)

# **Far Term Applications** Rigorous proofs of advantage, many "perfect" qubits required

- Prime factorization of numbers encryption
- Exponential speed-up

![](_page_4_Figure_4.jpeg)

![](_page_4_Figure_5.jpeg)

### **SHOR'S ALGORITHM GROVER'S ALGORITHM**

![](_page_4_Figure_14.jpeg)

![](_page_4_Figure_15.jpeg)

- Unstructured search • Quadratic speed-up
- 

![](_page_4_Figure_11.jpeg)

![](_page_4_Figure_12.jpeg)

### **CHEMISTRY, MATERIALS SCIENCE, DRUG DISCOVERY**

- Ground state energy calculations
- Protein folding  $\bullet$
- Variational Quantum Eigensolver ٠

![](_page_5_Picture_5.jpeg)

![](_page_5_Picture_20.jpeg)

![](_page_5_Figure_6.jpeg)

## **Near Term Application Potential** Applications with near term potential but quantum advantage is an open question

### FINANCE, LOGISTICS, OPTIMIZATIONS

- Portfolio asset optimization
- Energy grid optimization  $\bullet$
- Supply chain optimization

![](_page_5_Picture_14.jpeg)

![](_page_5_Picture_15.jpeg)

![](_page_5_Figure_16.jpeg)

![](_page_5_Figure_17.jpeg)

*Source of images: PennyLane, Wikipedia, Lawrence Berkeley Lab, American Physical Society, Copper Development Association*

![](_page_6_Picture_22.jpeg)

## **Potential Near Term Quantum Computing Use-Cases** Applications with near term potential but quantum advantage is an open question

### Quantum Machine Learning **Quantum Chemistry Combinatorial Optimization**

Greene-Diniz, et al, arXiv:2203.15546, Menten.ai

![](_page_6_Figure_4.jpeg)

Gao, et al, Phys. Rev. X **12**, 021037 Pennylane.ai

Image from ibm.com Wikipedia.com

![](_page_6_Figure_2.jpeg)

Quantum Support Vector Machine

Variational Quantum Eigensolver for carbon capture

![](_page_6_Picture_8.jpeg)

![](_page_6_Picture_10.jpeg)

QAOA for resource allocation

![](_page_6_Picture_14.jpeg)

### Protein folding and all the contraction of the contraction contraction contraction contraction

![](_page_6_Picture_16.jpeg)

![](_page_7_Figure_11.jpeg)

**O NUDIA** 

![](_page_7_Picture_2.jpeg)

![](_page_7_Picture_0.jpeg)

![](_page_7_Picture_1.jpeg)

# (Bloch Sphere)

 $|\Psi\rangle$  = a|0)+ b|1) =  $\begin{bmatrix} a \\ b \end{bmatrix}$ 

Measurement: wavefunction collapse - measure only one state  $P_0 = |a|^2$  $P_1 = |b|^2$ 

9

![](_page_8_Figure_7.jpeg)

**2 DVIDIA** 

![](_page_8_Picture_1.jpeg)

![](_page_8_Picture_2.jpeg)

![](_page_8_Figure_3.jpeg)

# (Bloch Sphere)

![](_page_9_Picture_7.jpeg)

# **Quantum Circuits**

![](_page_9_Figure_0.jpeg)

![](_page_9_Figure_1.jpeg)

![](_page_9_Figure_3.jpeg)

![](_page_10_Picture_10.jpeg)

![](_page_10_Figure_0.jpeg)

# **Quantum Entanglement**

![](_page_10_Picture_3.jpeg)

![](_page_10_Picture_4.jpeg)

![](_page_10_Figure_6.jpeg)

![](_page_10_Figure_7.jpeg)

![](_page_10_Figure_8.jpeg)

### **SUPERCONDUCTORS**

- **Principle:** Superconducting circuits based on Josephson junctions
- Strengths: Gate error rates <1%
- Weaknesses: Qubits only hold state ~100µs, fixed connectivity, cross-talk

![](_page_11_Picture_5.jpeg)

# **Leading Qubit Technologies**

The challenge of engineering quantum hardware is to manipulate physical systems to implement superposition and entanglement (for a sufficiently long time)

### **ION TRAPS**

- Principle: Ions in a vacuum, trapped & rotated by lasers
- Strengths: Long coherence time, all-to-all connectivity
- Weaknesses: Scalability, slow read-out

### **SILICON PHOTONICS**

- Principle: Store qubits as polarity of single photons, photonics for gates
- Strengths: Scalability, manufacturable
- Weaknesses: Photon sources/detectors, error rates, non-std computation model

![](_page_11_Figure_19.jpeg)

![](_page_11_Figure_20.jpeg)

![](_page_11_Figure_21.jpeg)

Other approaches: Neutral Atoms, Quantum Dots, Topological Qubit, Diamond Vacancies Practical QC is expected to require scaling these technologies to millions of qubits, error correction and new quantum algorithm

## **Quantum Computing Research Roadmap** Large improvements in qubit quantity & quality, error correction, needed for wide adoption

![](_page_12_Picture_15.jpeg)

![](_page_12_Figure_1.jpeg)

![](_page_12_Picture_68.jpeg)

Active Research: Can this be simulated efficiently on GPU supercomputers?

corrected *logical* qubits.

of applications with bits (millions of physical qubits).

rror correction algorithms?

### IISQ) Era:

nulate. Qubits lose coherence.

sing tens to hundreds of redundant mitigate errors.

itum advantage on useful workloads?

erimental confirmation of quantum speedup on problem.

Qubits and quantum gates are very noisy, hardware not very usable.

![](_page_13_Picture_1.jpeg)

# **Quantum Computing Simulation**

**DE NUDIA** 

![](_page_14_Picture_15.jpeg)

## **GPU-based Supercomputing in the Quantum Computing Ecosystem** Researching the quantum computer of tomorrow with the supercomputers of today

### **HYBRID CLASSICAL/QUANTUM APPLICATIONS**

Impactful QC applications (e.g. simulating quantum materials and systems) will require classical supercomputers with quantum co-processors

![](_page_14_Figure_1.jpeg)

- 
- 
- 

![](_page_14_Picture_5.jpeg)

+

![](_page_14_Picture_11.jpeg)

- 
- How can we allow domain scientists to easily test coprogramming of QPUs with classical HPC systems?
- 

• How can we integrate and take advantage of classical HPC to accelerate hybrid classical/quantum workloads?

• Can we take advantage of GPU acceleration for circuit synthesis, classical optimization, and error correction decoding?

![](_page_15_Picture_17.jpeg)

# **Two Leading Quantum Circuit Simulation Approaches**

![](_page_15_Figure_1.jpeg)

### State vector simulation

**"Gate-based emulation of a quantum computer"**

- Maintain full 2<sup>n</sup> qubit vector state in
- Update all states every timestep, proba of the states for measurement

Memory capacity & time grow exponentially when practical limit around 50 qubits on a supercomputer

Can model either ideal or noisy qubits

![](_page_15_Picture_101.jpeg)

### Tensor networks

mulate the states you need"

tensor network contractions to dramatically reduce memory for simulating circuits

imulate 100s or 1000s of qubits for many ical quantum circuits

*GPUs are a great fit for either approach*

*Source of Tensor Network image: Quimb -* [quimb.readthedocs.io](https://quimb.readthedocs.io/en/latest/index.html)

![](_page_15_Picture_11.jpeg)

![](_page_16_Picture_9.jpeg)

# **State Vector vs Tensor Network for Quantum Circuit Simulation**

# of qubits

![](_page_16_Picture_79.jpeg)

### 512 1024 2048 4096 8192 1638432768

![](_page_16_Figure_0.jpeg)

![](_page_16_Picture_1.jpeg)

![](_page_17_Picture_19.jpeg)

**E** DVIDIA.

# **Introducing cuQuantum**

### Quantum Computing Frameworks (eg Cirq, Qiskit)

QPU

Quantum Circuit Simulators (eg Qsim, Qiskit-aer)

cuQuantum

**cuStateVec**

GPU Accelerated Computing

### Quantum Computing Application

**cuTensorNet**

### • cuQuantum is an SDK of **optimized libraries and tools**  for accelerating Quantum Computing workflows

- cuQuantum is **not** a:
	- Quantum Computer
	- Quantum Computing Framework
	- Quantum Circuit Simulator

![](_page_18_Picture_23.jpeg)

**E** DVIDIA

# **Introducing cuQuantum**

### Quantum Computing Frameworks (eg Cirq, Qiskit)

QPU

Quantum Circuit Simulators (eg Qsim, Qiskit-aer)

cuQuantum

![](_page_18_Figure_13.jpeg)

GPU Accelerated Computing

### Quantum Computing Application

**cuTensorNet**

- cuQuantum is a platform for Quantum Computing research
	- Accelerate Quantum Circuit Simulators on GPUs
	- Simulate ideal or noisy qubits
	- Enable algorithms research with scale and performance not possible on quantum hardware or on simulators today
- GA availability, integrated with
	- Google Cirq
	- IBM Qiskit
	- Xanadu PennyLane
- DGX Quantum Appliance container available on NGC: [catalog.ngc.nvidia.com/orgs/nvidia/containers/cuquantum-appliance](https://catalog.ngc.nvidia.com/orgs/nvidia/containers/cuquantum-appliance)
- Full documentation at [docs.nvidia.com/cuda/cuquantum](https://docs.nvidia.com/cuda/cuquantum/)

![](_page_18_Picture_10.jpeg)

![](_page_18_Picture_11.jpeg)

![](_page_19_Figure_21.jpeg)

![](_page_19_Picture_22.jpeg)

# **cuQuantum Ecosystem**

![](_page_19_Picture_10.jpeg)

![](_page_19_Picture_11.jpeg)

![](_page_19_Picture_12.jpeg)

![](_page_19_Picture_13.jpeg)

![](_page_19_Picture_14.jpeg)

### Frameworks

![](_page_19_Picture_1.jpeg)

![](_page_19_Picture_2.jpeg)

![](_page_19_Picture_3.jpeg)

![](_page_19_Picture_4.jpeg)

![](_page_19_Picture_5.jpeg)

![](_page_19_Picture_6.jpeg)

![](_page_19_Picture_7.jpeg)

![](_page_19_Picture_8.jpeg)

### Other Power Users

![](_page_19_Picture_16.jpeg)

![](_page_19_Picture_17.jpeg)

# W PsiQuantum

# **FILLIANCE** PASQAL **CO** BRILLIANCE FCLASSIQ & GOWARE W menten.AI

![](_page_20_Picture_13.jpeg)

![](_page_20_Picture_0.jpeg)

![](_page_20_Picture_1.jpeg)

# **cuQuantum Performance**

Enabling speedups for a range of use cases and users

![](_page_20_Picture_7.jpeg)

![](_page_20_Picture_10.jpeg)

![](_page_20_Picture_11.jpeg)

![](_page_21_Picture_9.jpeg)

**E** NVIDIA.

## **cuStateVec – Single GPU Performance** Preliminary performance of Cirq/Qsim + cuStateVec on NVIDIA A100

### A100 80G vs 64 core CPU VQE speed-up relative to single CPU

![](_page_21_Picture_165.jpeg)

LiH  $(8 \text{ qubits})$  H2O  $(10 \text{ qubits})$  CH4  $(14 \text{ qubits})$  C2H4  $(22 \text{ qubits})$ 

Benchmarks run using cirq/qsim with modifications to integrate cuStateVec CPUs used were AMD EPYC 7742 with 64 cores QFT circuit with 32 qubits and depth 63 Shor's circuit with 30 qubit and depth 15560 (integer factorized: 65) Sycamore supremacy circuit m=14 with 7480 gates

![](_page_21_Figure_2.jpeg)

VQE benchmarks have all orbitals and results were measured for the energy function evaluation

![](_page_22_Picture_14.jpeg)

- Leading open-source framework for quantum machine learning and quantum chemistry, built by Xanadu
	- Train Quantum Computers in the same way as Neural Networks
- New simulator *lightning.gpu* with cuQuantum support, available now:
	- [xanadu.ai/products/lightning](https://xanadu.ai/products/lightning/)
- 10x speedup for QML circuits

![](_page_22_Picture_6.jpeg)

# **cuQuantum Support for PennyLane**

![](_page_22_Figure_11.jpeg)

![](_page_22_Picture_12.jpeg)

![](_page_23_Picture_10.jpeg)

**EX NVIDIA.** 

# **DGX cuQuantum Appliance** Multi-GPU container with cuQuantum + integrated Cirq/Qsim

![](_page_23_Figure_7.jpeg)

![](_page_23_Picture_5.jpeg)

- Full Quantum Simulation stack with a Cirq/Qsim frontend
	- other frontends will be available in future releases
- World class performance on key quantum algorithms
- Available now on NGC: [catalog.ngc.nvidia.com/orgs/nvidia/containers/](https://catalog.ngc.nvidia.com/orgs/nvidia/containers/cuquantum-appliance) cuquantum-appliance

![](_page_24_Picture_1.jpeg)

# **Tensor Networks & MaxCut**

![](_page_25_Picture_25.jpeg)

# **cuTensorNet**

A library to accelerate Tensor Network based Quantum Circuit simulation

![](_page_25_Figure_20.jpeg)

- For many practical quantum circuits, tensor networks enable scaling of simulation to 100s or 1000s of qubits
- cuTensorNet provides APIs to:
	- convert a circuit written in Cirq or Qiskit to a tensor network
	- calculate an optimal path for the contraction
		- hyper-optimization is used to find contraction path with lowest total cost (eg FLOPS or time estimate)
		- slicing is introduced to create parallelism or reduce maximum intermediate tensor sizes
	- calculate an execution plan and execute the TN contraction
		- leverages cuTENSOR heuristics
- Checkout technical blogpost on NVIDIA Devblog: [developer.nvidia.com/blog/scaling-quantum-circuit](https://developer.nvidia.com/blog/scaling-quantum-circuit-simulation-with-cutensornet/)simulation-with-cutensornet

![](_page_25_Picture_23.jpeg)

![](_page_26_Picture_6.jpeg)

# **cuTensorNet Optimization & Flowchart**

### PathFinderOptions

**SlicerOptions** 

**ReconfigOptions** 

![](_page_26_Picture_4.jpeg)

![](_page_27_Picture_8.jpeg)

- 
- 

![](_page_27_Figure_2.jpeg)

![](_page_27_Figure_3.jpeg)

# **Tensor Network Simplification**

• Simplification aims to reduce the computational cost of contracting the tensor network through preprocessing.

• cuTensorNet implements deferred rank-simplification, which identifies those pairwise contractions that do not increase the rank (number of dimensions) of the resulting tensor and sequences them to be performed first as a path prefix. This essentially creates a smaller network for the divisive algorithm as well as for reconfiguration to process.

![](_page_28_Picture_11.jpeg)

# **cuTensorNet Path Finder (Divisive Algorithm)**

• The tensor network is represented as a graph, with tensors as the vertices and modes that are contracted as the

![](_page_28_Figure_5.jpeg)

edges.

• The graph is partitioned into the specified number of partitions (2 shown) recursively until the size of each partition is less than or equal to the specified cutoff size (3 shown). Exhaustive search or an agglomerative algorithm is used to find the contraction order within as well as between partitions, from which the contraction order for the complete

![](_page_28_Figure_7.jpeg)

tensor network is built.

### Level 1

Level 2

*The colors map to the partitioning level, and the shades at each level distinguish different partitions.*

![](_page_29_Picture_12.jpeg)

# **Tensor Network Slicing for Parallelism & Minimizing Memory Requirements**

• *Slicing* is a technique to select a subset of edges from a tensor network (corresponding to mode labels) for explicit

• 1. results in lower memory requirements (often with some computational overhead), and

- summation.
- A sliced network:
	-
	- 2. allows for parallel execution.
- 

![](_page_29_Picture_6.jpeg)

• cuTensorNet implements *dynamic slicing*, which interleaves slicing with reconfiguration.

![](_page_30_Picture_11.jpeg)

# **Tensor Network Reconfiguration**

• The divisive algorithm computes a contraction path, which is a linearization of the contraction tree. The basic idea behind reconfiguration is to reduce the total contraction cost by reducing the contraction cost of portions (subtrees) of the contraction tree. The number of leaves in the subtree is typically chosen to be small enough so that the optimal algorithm can be used, and multiple iterations of reconfiguration are performed on different subtrees.

• As mentioned earlier, if slicing is active cuTensorNet interleaves reconfiguration with slicing to keep the contraction

- 
- cost low.

![](_page_30_Picture_3.jpeg)

original tensors (real tree leaves)

original tensors (real tree leaves)

![](_page_31_Picture_75.jpeg)

![](_page_31_Picture_10.jpeg)

# **cuTensorNet**

Tensor Network path optimization performance

### Time to find a contraction path (sec/sample)

### **Quality of Path**

![](_page_31_Figure_1.jpeg)

### cuTensorNet achieves SotA pathfinding results dramatically faster, and does better with more complex networks

[1] Gray & Kourtis, Hyper-optimized tensor network contraction, 2021. URL: <u>quantum-journal.org/papers/q-2021-03-15-410/pdf</u> [2] opt-einsum, URL: [pypi.org/project/opt-einsum](https://pypi.org/project/opt-einsum/)

![](_page_32_Picture_15.jpeg)

# **The MaxCut Problem**

![](_page_32_Picture_5.jpeg)

![](_page_32_Figure_0.jpeg)

- NP-Complete combinatorial optimization problem
- Applications include clustering, network design, Statistical Physics, and more

### • Early target for hybrid variational quantum

### • QAOA proposed by Farhi et al: arXiv:1411.4028

- algorithms
- 
- Rigetti 19Q chip in 2017

# • Several HW demonstrations, including on

![](_page_33_Picture_20.jpeg)

# **Simulating MaxCut using Tensor Networks**

- Tensor Networks are a natural fit for MaxCut
	- Fried et. al. (2017) [arxiv.org/abs/1709.03636](https://arxiv.org/abs/1709.03636)
	- Huang et. al (2019) [arxiv.org/abs/1909.02559](https://arxiv.org/abs/1909.02559)
	- Lykov et. al. (2020) [arxiv.org/abs/2012.02430](https://arxiv.org/abs/2012.02430)
- Patti et. al.(2021): NVIDIA Research proposes a novel variational quantum algorithm
	- Based on 1D tensor ring representation
	- Multibasis encoding
	- Able to find accurate solution for 512 vertices (256 qubits) on a single GPU
	- Paper: [arxiv.org/abs/2106.13304](https://arxiv.org/abs/2106.13304)
	- Code: [github.com/tensorly/quantum](https://github.com/tensorly/quantum)

![](_page_33_Figure_13.jpeg)

![](_page_33_Figure_18.jpeg)

### **Scaling to a GPU Supercomputer: NVIDIA DGX SuperPOD**  $\mathbf{p}^{T}$

![](_page_34_Picture_18.jpeg)

![](_page_34_Picture_1.jpeg)

### 210

10,000

[1] Danylo Lykov et al, Tensor Network Quantum Simulator With Step-Dependent Parallelization, 2020

[arxiv.org/abs/2012.02430](https://arxiv.org/abs/2012.02430)

![](_page_34_Picture_12.jpeg)

Previous largest problem, Theta Supercomputer [1]

### Vertex Count

NVIDIA's Selene DGX SuperPOD based supercomputer

- Using NVIDIA's Selene supercomputer
- Solved a 3,375 vertex problem (1,688 qubits) with 97% accuracy
- Solved a 10,000 vertex problem (5,000 qubits) with 93% accuracy

![](_page_35_Picture_11.jpeg)

# **Summary**

![](_page_35_Picture_9.jpeg)

- Quantum circuit simulation is an approach to conduct quantum computation with classical computer processors like CPUs and GPUs
- cuQuantum makes it easy for anyone with NVIDIA hardware to accelerate and scale their simulations more than previously possible
- An expanding ecosystem is using cuQuantum to enable quantum research
- Get stated with cuQuantum today by pulling our container from NGC, downloading the SDK from our DevZone, via pip or conda install, or through other frameworks

![](_page_36_Picture_20.jpeg)

# **NVIDIA DEVELOPER PROGRAM** JOIN THE COMMUNITY THAT'S CHANGING THE WORLD

### TOOLS

- 
- 
- 
- 
- 
- 
- -
- 

### **COMMUNITY**

TRAINING

• Connect with NVIDIA experts through developer-focused webinars and Instructor-led workshops.

![](_page_36_Picture_17.jpeg)

- 
- 

**Join the Free Program** [developer.nvidia.com/join](https://developer.nvidia.com/developer-program?ncid=ref-dev-438940#cid=dev02_ref-dev_en-eu)

Get exclusive access to an extensive library of NVIDIA software, spanning all of NVIDIA's technology platforms. • Save time with ready-to-run, GPU-optimized software, model scripts, and containerized apps from the NVIDIA NGC ™ catalog. Participate in early access programs where you can be one of the first to experience the latest NVIDIA technology.

Take advantage of research papers, technical documentation, developer blogs, and industry-specific resources. • Choose from a broad catalog of training options through the NVIDIA Deep Learning Institute (DLI). Get unlimited access to NVIDIA On-Demand, the home for NVIDIA resources from GTCs and other leading industry events.

Network with like-minded developers, engage with GPU experts, and contribute to discussions in the developer forums. Attend exclusive meetups, GPU hackathons, and events.

![](_page_37_Picture_0.jpeg)

## **Thank you!** [dfisk@ nvidia.com](mailto:dfisk@nvidia.com)

![](_page_37_Picture_2.jpeg)